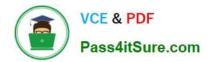

# **GCP-GC-REP**<sup>Q&As</sup>

Genesys Cloud Certified Professional - Reporting and Analytics

## Pass Genesys GCP-GC-REP Exam with 100% Guarantee

Free Download Real Questions & Answers PDF and VCE file from:

https://www.pass4itsure.com/gcp-gc-rep.html

### 100% Passing Guarantee 100% Money Back Assurance

Following Questions and Answers are all new published by Genesys Official Exam Center

Instant Download After Purchase

- 100% Money Back Guarantee
- 😳 365 Days Free Update
- 800,000+ Satisfied Customers

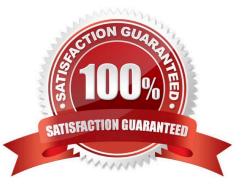

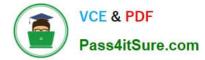

#### **QUESTION 1**

After Call Work for callback interactions is always \_\_\_\_\_.

- A. One
- B. Based on the agent status
- C. Zero
- D. Two
- Correct Answer: C

Reference: https://help.mypurecloud.com/articles/call-work-acw/

#### **QUESTION 2**

Rayan, as the supervisor, noticed some issues in the interactions handled by the agents. He exported the

Agent Metrics report for detailed statistics to troubleshoot the issue. Identify the areas that would help him

in resolving the problems.

(Choose four.)

- A. Review interactions in which an agent\\'s performance varies significantly from the average.
- B. Learn the reason for long or short interactions.
- C. Focus on numerical results, which tend to encourage desirable results.
- D. Identify opportunities for improvement.
- E. Coach the agent on positive behaviors such as better call control.
- F. Train the agent to reduce handle time.

Correct Answer: ABEF

#### **QUESTION 3**

How is Service Level calculated by default?

A. (Number of answered interactions ?number of answered interactions that miss the service level target) / ((Number of answered interactions + number of offered interactions) + (Calculation Option Switch Setting(s)))\*100

B. (Number of answered interactions + number of answered interactions that miss the service level target) / ((Number of answered interactions + number of offered interactions) + (Calculation Option Switch Setting(s)))\*100

C. (Number of answered interactions ?number of answered interactions that miss the service level target) / ((Number of

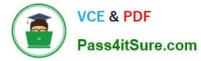

answered interactions + number of abandoned interactions) + (Calculation Option Switch Setting(s)))\*100

D. (Number of answered interactions + number of answered interactions that miss the service level target) / ((Number of answered interactions + number of abandoned interactions) + (Calculation Option Switch Setting(s)))\*100

Correct Answer: C

Reference: https://help.mypurecloud.com/articles/configure-the-service-level-calculation/

#### **QUESTION 4**

What will happen if too many reports run at the same time?

A. Reports run successfully

- B. Reports will fail to run
- C. Partial Reports will run

Correct Answer: B

Reference: https://help.mypurecloud.com/articles/troubleshoot-reports/

#### **QUESTION 5**

What is the metric called for the average amount of time an interaction waits in queue before an agent answers it?

A. AHT

B. ASA

C. ACW

D. ATT

Correct Answer: B

Reference: https://help.mypurecloud.com/articles/queue-metrics-summary-report/

#### **QUESTION 6**

Which of the following are available report file formats for export? (Choose three.)

A. .doc

B. .xls

C. .txt

D. .docx

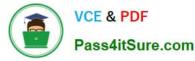

E. .xlsx

F. .pdf

Correct Answer: ABF

Reference: https://help.genesys.com/pureconnect/mergedprojects/wh\_id/desktop/ hid\_report\_export\_file.htm

#### **QUESTION 7**

What is the maximum limit for creating performance dashboards for private users?

A. 10 B. 15 C. 20 D. 25 Correct Answer: C

Reference: https://help.mypurecloud.com/articles/performance-dashboards-overview/

#### **QUESTION 8**

Which of the following metrics are only related to Inbound interactions handled by a queue? (Choose five.)

- A. Offer
- B. Answer%
- C. Service Level%
- D. ASA
- E. Avg Handler
- F. Avg Wait
- G. Hold
- H. Transfer

Correct Answer: ABCDF

Reference: https://developer.genesys.cloud/forum/t/asa-calculation-queues-report/4940

#### **QUESTION 9**

Reports provide only real-time information.

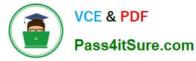

#### A. True

#### B. False

Correct Answer: B

Reference: https://docs.genesys.com/Documentation/PSAAS/latest/EMG/Reporting

#### **QUESTION 10**

Which of the following statements are true? (Choose three.)

- A. A queue report only counts interactions handled by an agent.
- B. An Abandon is an interaction that disconnects before an agent handles it.
- C. An agent-based report counts any interactions an agent worked with.
- D. Each report contains a pre-defined set of metrics.
- E. Reports can be created and then configured.

Correct Answer: BDE

<u>GCP-GC-REP VCE Dumps</u> <u>GCP-GC-REP Practice Test</u> <u>GCP-GC-REP Braindumps</u>